## **INSTITUTO DE PREVIDÊNCIA DOS SERVIDORES MILITARES DO ESTADO DE MINAS**

**GERAIS**

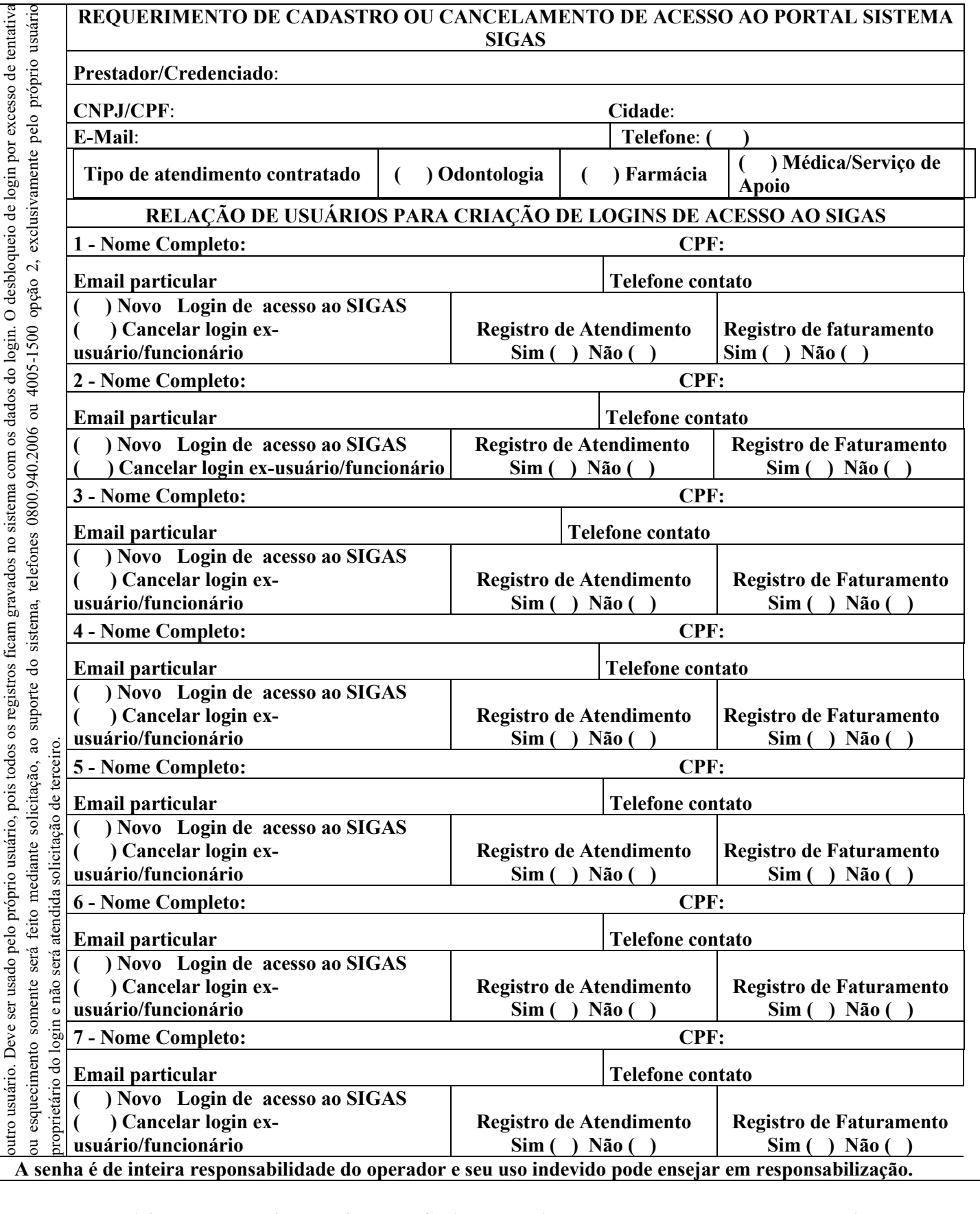

O login de acesso ao Sistema Integrado de Gestão de Assistência à Saúde – SIGAS, cadastrado no Portal de Segurança, é pessoal, intransferível e não deve ser emprestado a

O login de acesso ao Sistema Integrado de Gestão de Assistência à Saíde – SIGAS, cadastrado no Portal de Segurança, é pessoal, intransferível e não deve ser emprestado a

**Data da solicitação: \_\_\_\_\_\_/ \_\_\_\_\_\_/ \_\_\_\_\_\_ Carimbo e assinatura do representante do credenciado**